## **Current Menu**

#### **File**

- New
- Open
- Save
- Saveas
- Exit

## **Edit**

- Undo
- Redo
- $\bullet$  Cut
- Copy
- Paste
- Select

## **Create**

- Add Random Lines
- Add Random Circles
- Add Random Arc
- Clear Undoable Stack

## **Draw**

- Line
- Circle
- Arc
- Ellipse
- Spline
- Polyline

#### **Lua**

• Run script

# **Proposed Menu**

#### **File**

- New
- Open
- Save
- Saveas
- Exit

## **Edit**

- Undo
- Redo
- $\bullet$  Cut
- Copy
- Paste
- Select

## **Styles**

- Dimension Style
- Text Style
- Print Style
- Multiline Style
- Table Style

## **Layers**

- Layer Manager
- Hide Layer
- Show All layers
- Freeze Layer
- Unfreeze All Layers
- Lock Layer
- Unlock All Layers
- Isolate Layer
- Unisolate Layer
- Activate Layer

## **Draw**

- Line
- Infinite Line
- $\bullet$  Ray
- Multiline
- Polyline
- Circle
- Arc
- Ellipse
- Spline
- Polygon
- Rectangle
- Point
- Block
- Table

## **Dimension**

• Align

- Linear
- Radius
- Angular
- Ordinate
- $\bullet$  ....

## **Modify**

- Move
- Rotate
- Scale
- Stretch
- $\bullet$  Trim
- Offset
- Chamfer
- Fillet
- Extend
- Explode

#### **Tools**

- Properties
- Draw Order
- Units
- Custom Commands

From: <https://dokuwiki.librecad.org/>- **Wiki**

Permanent link: **<https://dokuwiki.librecad.org/doku.php/dev:generic:menu?rev=1591468369>**

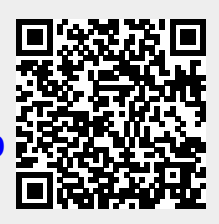

Last update: **2020/06/06 18:32**